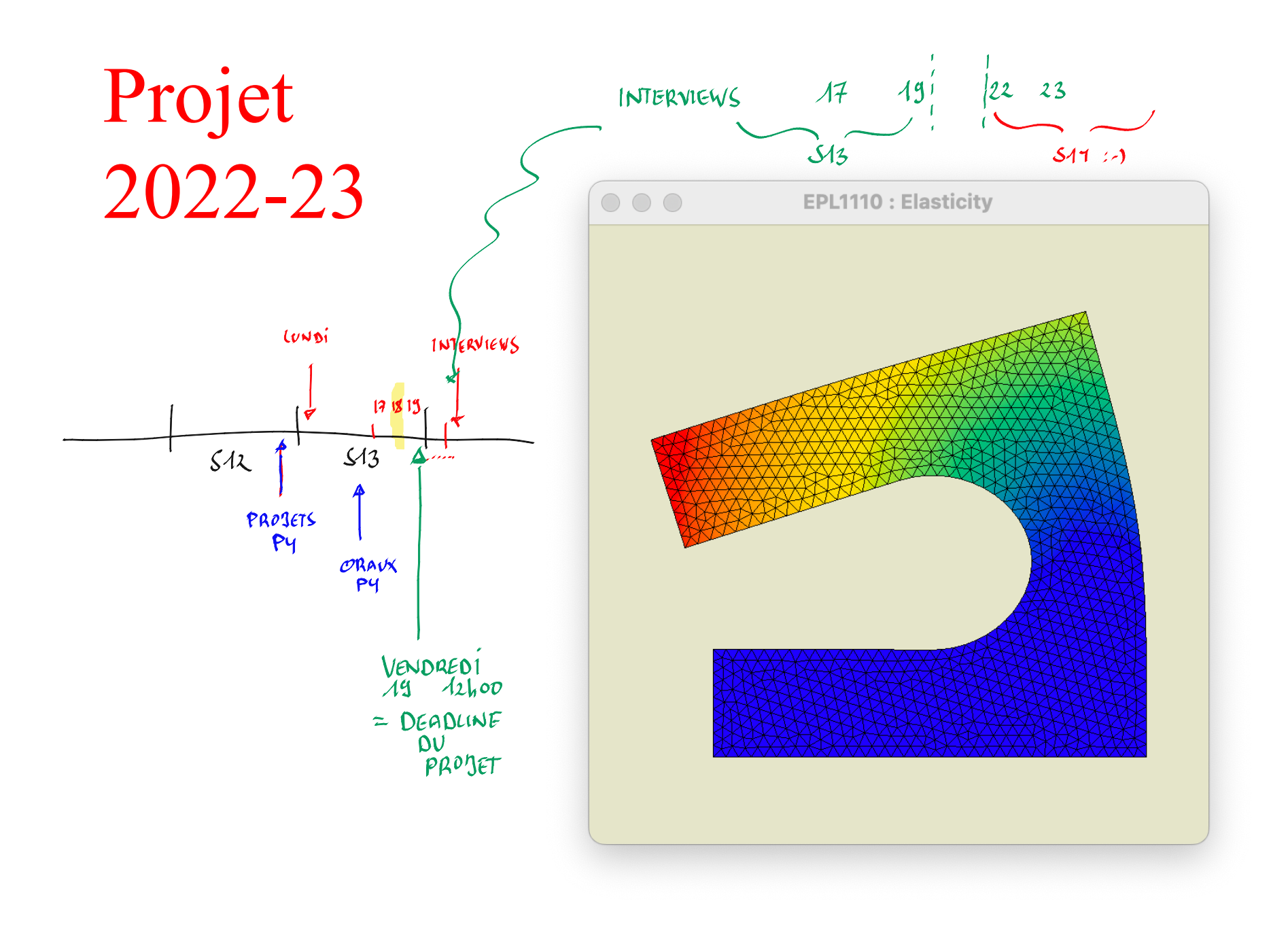

**Ecrire un code informatique efficace pour l'élasticité linéaire plane**

**Tensions planes et déformations planes Triangles linéaires Quads bilinéaires Problèmes axisymétriques Conditions essentielles en xy et en normale/tangentielle Conditions naturelles en xy et en normale/tangentielle**

#### Quelques mots sur les IO !

**Définir un problème original ! Le résoudre avec votre code ! Analyser le résultat !**

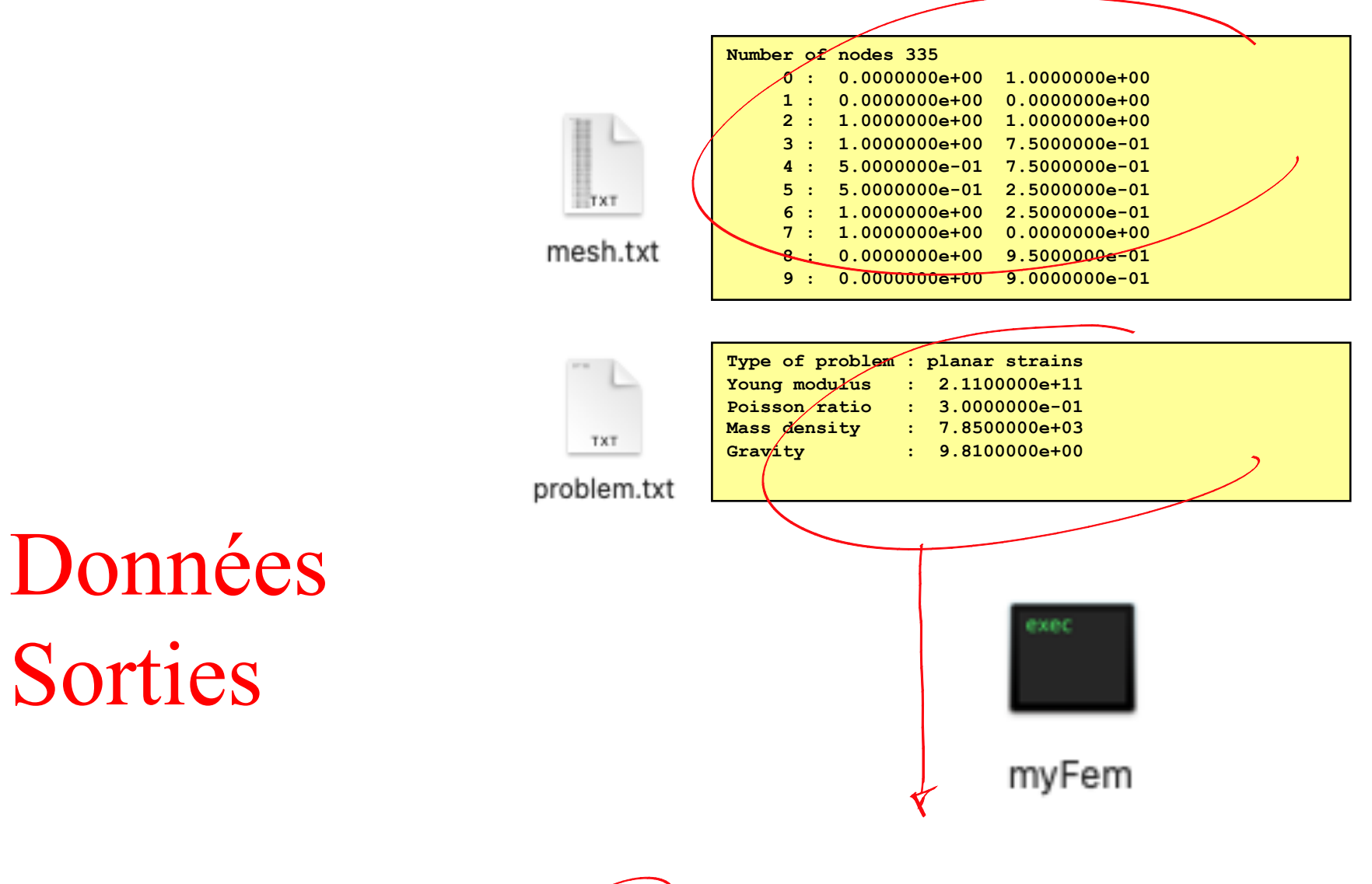

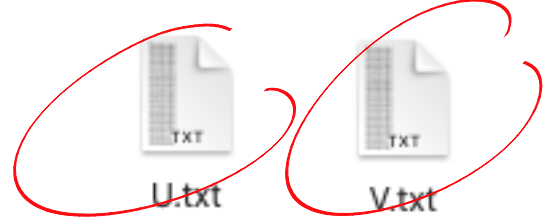

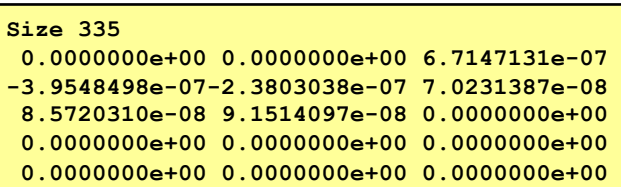

### Le programme de calcul!

```
#include "fem.h"
```

```
int main(void)
```
**{** 

**}**

 $\overline{\phantom{a}}$ 

```
femGeo* theGeometry = geoGetGeometry(); 
geoMeshRead("../data/mesh.txt");
                        metry<br>| /data<br>| Probí<br>| lastic<br>| int(t
```

```
femProblem* theProblem =
```

```
femElasticityRead(theGeometry,"../data/problem.txt");
```

```
femElasticityPrint(theProblem);
```

```
double *theSoluce = femElasticitySolve(theProblem);
```

```
femNodes *theNodes = theGeometry->theNodes;
```

```
femFieldWrite(theNodes->nNodes,2,&theSoluce[0],"../data/U.txt");
femFieldWrite(theNodes->nNodes,2,&theSoluce[1],"../data/V.txt");
 femElasticityFree(theProblem); 
¥
```
**geoFree();**

```
return 0;
```
**1970** 

JE CHE

÷

 $\sqrt{\frac{C_{\rm p}}{\sigma_{\rm a}}}$ 

|<br>|<br>|

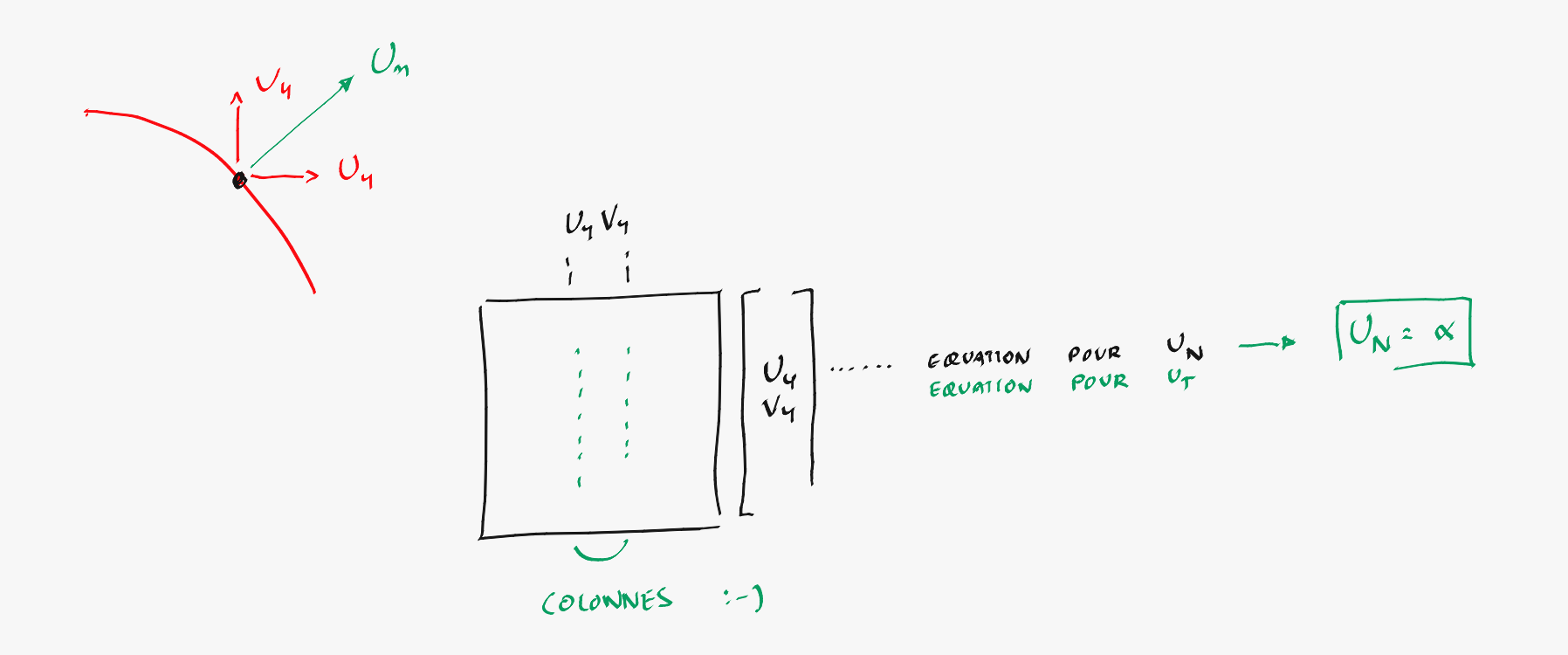

#### Ecrire le fichier

```
void femElasticityWrite(femProblem *theProblem, const char *filename) 
{
  FILE* file = fopen(filename,"w");
  switch (theProblem->planarStrainStress) {
     case PLANAR_STRESS : fprintf(file,"Type of problem : Planar stresses \n"); break;
     case PLANAR_STRAIN : fprintf(file,"Type of problem : Planar strains \n"); break;
     case AXISYM : fprintf(file,"Type of problem : Axi-symetric problem \n"); break;
     default : fprintf(file,"Type of problem : Undefined \n"); break; }
  fprintf(file,"Young modulus : %14.7e \n",theProblem->E);
  fprintf(file,"Poisson ratio : %14.7e \n",theProblem->nu);
  fprintf(file,"Mass density : %14.7e \n",theProblem->rho);
  fprintf(file,"Gravity : %14.7e \n",theProblem->g);
  for(int i=0; i < theProblem->nBoundaryConditions; i++) {
       femBoundaryCondition *theCondition = theProblem->conditions[i];
       double value = theCondition->value;
       fprintf(file,"Boundary condition : ");
       switch (theCondition->type) {
           case DIRICHLET_X : fprintf(file," Dirichlet-X = %14.7e ",value); break;
          case DIRICHLET_Y : fprintf(file," Dirichlet-Y = %14.7e ",value); break;
           default : fprintf(file," Undefined = %14.7e ",value); break; }
       fprintf(file,": %s\n",theCondition->domain->name); }
  fclose(file);
             } Type of problem : Planar strains 
             Young modulus : 2.1100000e+11
```
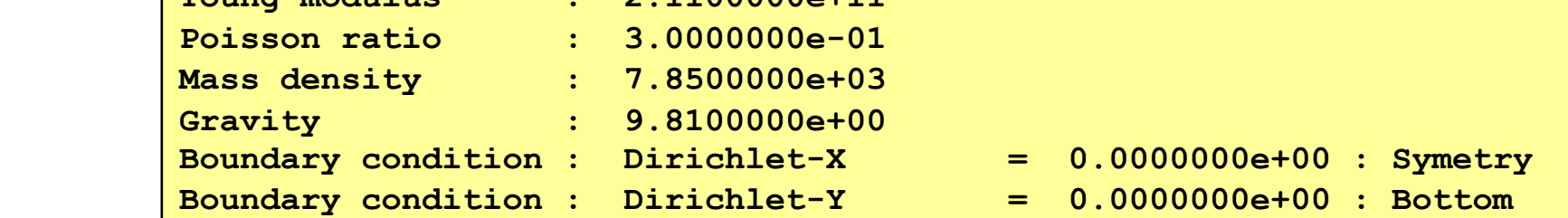

### Lire le fichier

```
femProblem* femElasticityRead(femGeo* theGeometry, const char *filename)
{
    FILE* file = fopen(filename,"r");
    femProblem *theProblem = malloc(sizeof(femProblem));
    theProblem->nBoundaryConditions = 0;
    theProblem->conditions = NULL;
    while (feof(file) != TRUE) {
         ErrorScan(fscanf(file,"%19[^\n]s \n",(char *) & theLine));
         if (strncasecmp(theLine, "Type of problem \qquad ", 19) == 0) {
              ErrorScan(fscanf(file,": %[^\n]s \n",(char *)&theArgument));
         if (strncasecmp(theArgument,"Axi-symetric problem",13) == 0)
                  theProblem->planarStrainStress = AXISYM; }
         if (strncasecmp(theLine,"Young modulus ",19) == 0) {
              ErrorScan(fscanf(file,": %le\n",&theProblem->E)); }
         if (strncasecmp(theLine,"Boundary condition ",19) == 0) {
              ErrorScan(fscanf(file,": %19s = %le : %[^\n]s\n",(char *)&theArgument,
                                             &value,(char *)&theDomain));
              if (strncasecmp(theArgument,"Dirichlet-X",19) == 0)
                   typeCondition = DIRICHLET_X;
              femElasticityAddBoundaryCondition(theProblem,theDomain,typeCondition,value); }
         ErrorScan(fscanf(file,"\n")); }
    fclose(file);
    return th
                 } Type of problem : Planar strains 
                 Young modulus : 2.1100000e+11 
                 Poisson ratio : 3.0000000e-01 
                 Mass density : 7.8500000e+03 
                 Gravity : 9.8100000e+00 
                 Boundary condition : Dirichlet-X = 0.0000000e+00 : Symetry
                 Boundary condition : Dirichlet-Y = 0.0000000e+00 : Bottom
                                                     metry, const char *filename)<br>
\frac{1}{2}<br>
\frac{1}{2}<br>
\frac{1}{2}<br>
\frac{1}{2}<br>
\frac{1}{2}<br>
\frac{1}{2}<br>
\frac{1}{2}<br>
\frac{1}{2}<br>
\frac{1}{2}<br>
\frac{1}{2}<br>
\frac{1}{2}<br>
\frac{1}{2}<br>
\frac{1}{2}<br>
\frac{1}{2}<br>
\frac{1}{2}<br>
\frac{1}{2}<br>
\frac{1}{2}<br>
\frac{, \kappatheProblem->E)); <br>
mdition ",19) == 0) {<br>
: \\ielded : \\ielded \\ielded \\ielded \\ielded \\ielded \\ielded \\ielded \\ielded \\ielded \\ielded \\ielded \\ielded \\ielded \\ielded \\ielded \\ielded \\ielded \\ield
```
## Idem pour la géométrie !

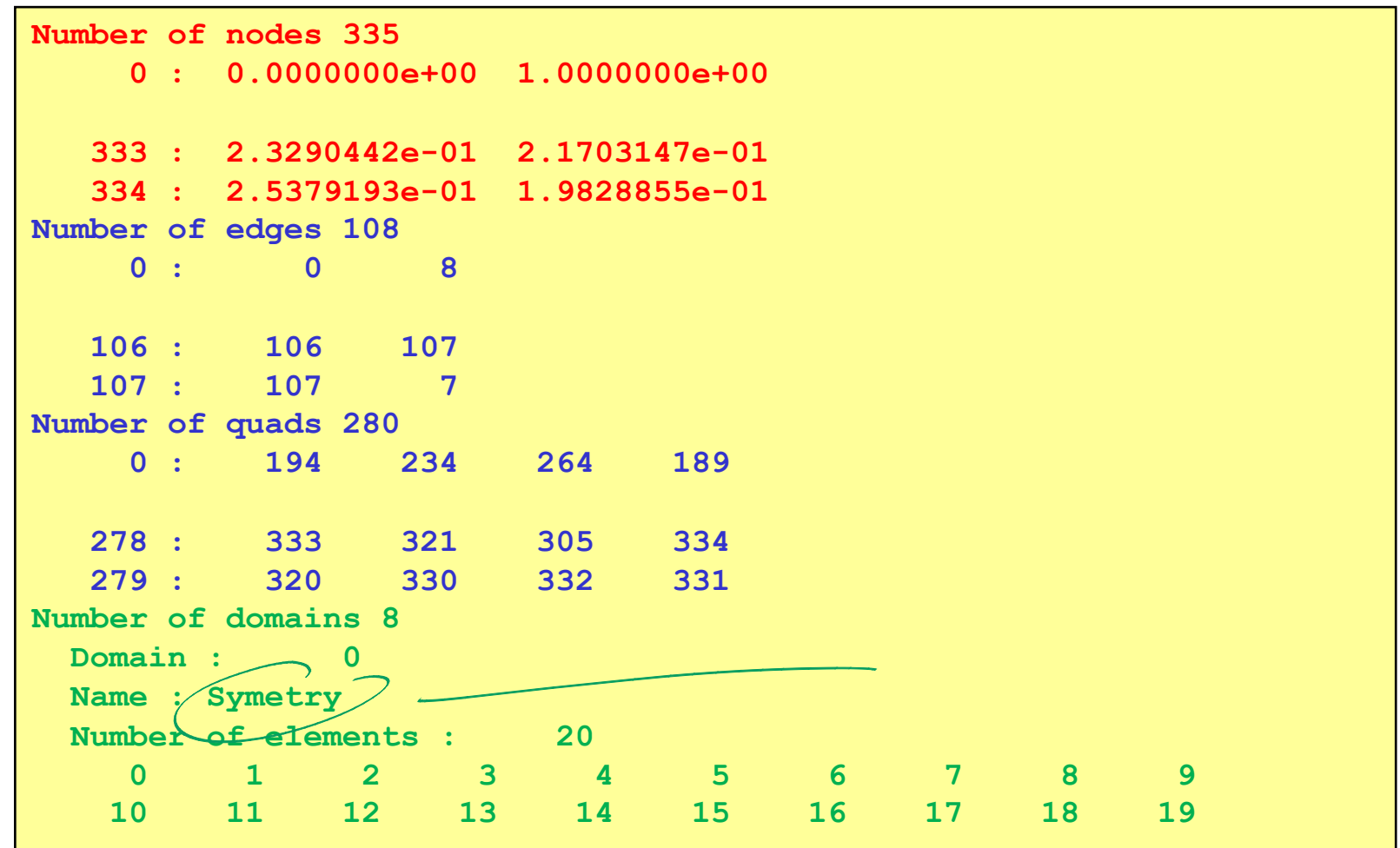

#### Pre-processing **Finite Element computation**  $\sim$  (1)  $^{+14.1110}$  km Post-processing

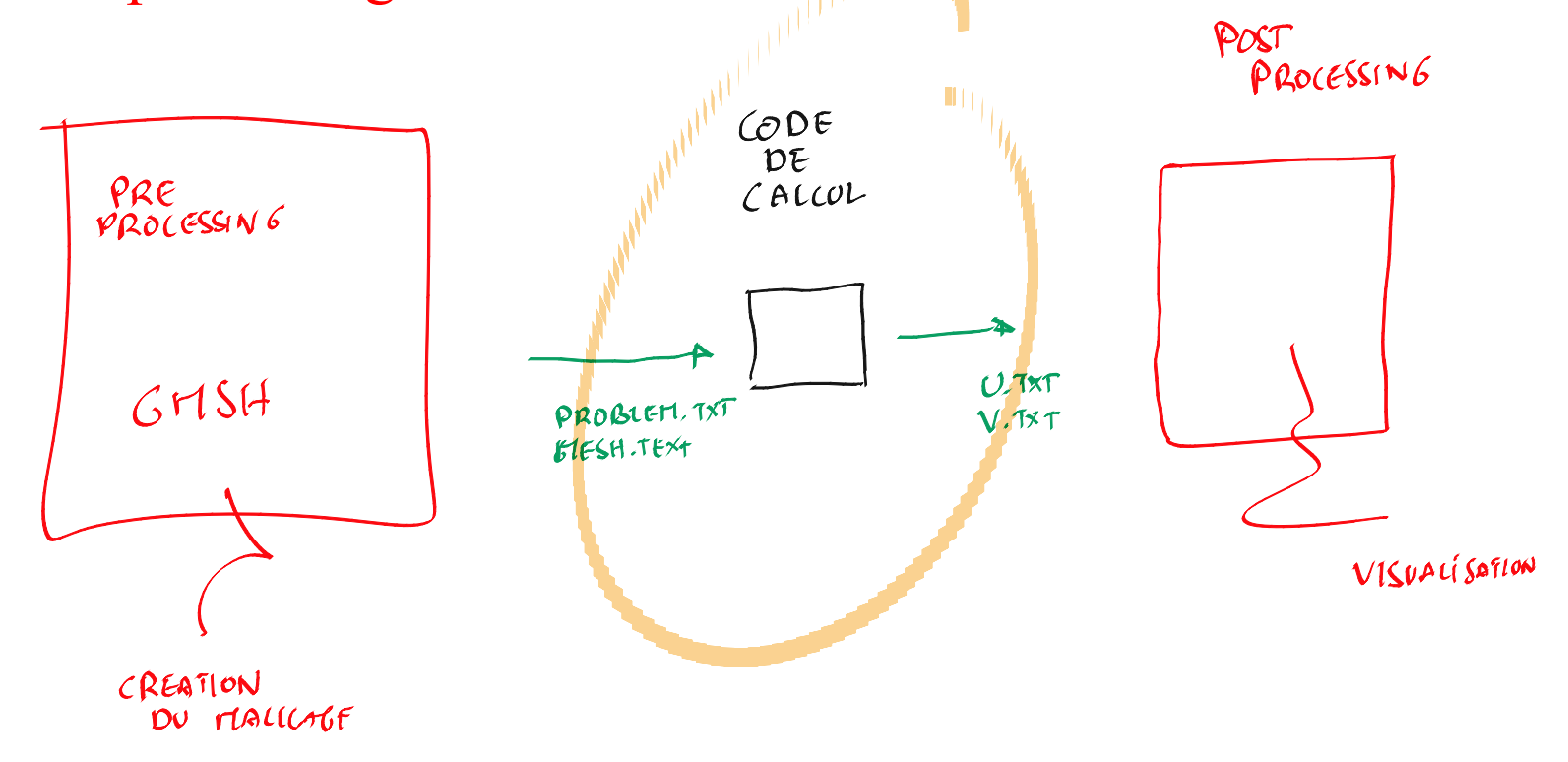

# Questions<br>Réponses